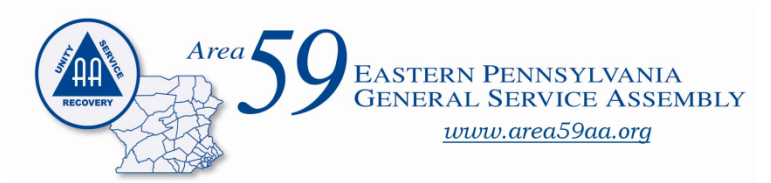

**Secretary's Report E. P. G. S. A. Panel 65 June 12, 2016**

## **Area Secretary Folder:**

- 1. Roll Call Procedure. This label can be used as a tool to help you during roll call to remember the order of roll call procedure. It also provides a brief explanation of Summaries and Actions.
- 2. Quarterly DCM Report. Please fill out the Quarterly DCM report online at www.area59aa.org to inform the area of (a) your district highlights from the past quarter as well as (b) any upcoming district events. Please note that you need to submit this form (online or at the quarterly meeting in print) in order to have your district's quarterly summary included in the minutes.
- 3. Area 59 Library Request Form. Please note that Area 59 has a library that contains many titles in CD and DVD format. Please utilize the Library Request Form to request to borrow items from the library. You can submit this form online. Most items in CD and DVD format are available in our Mobile Library at Area Meetings and select other events that your Area Secretary attends. Take this opportunity to check out a selection from our library and increase your knowledge of AA History, AA Traditions, and AA Service.
- 4. Calendar Request Form. Form available online at our website: www.area59aa.org. Please note that having an event posted on our web calendar requires a completed request form submitted to the Area Secretary. Pay attention to the instructions at the top of the form. Incomplete forms may result in a returned form. You can submit the request and upload a flyer online at the Area 59 web site. A contact is required for questions about your event – personal phone numbers will not be posted – an anonymity-protected email address is preferred. We do not post new meeting announcements on our web calendar due to the practice of not maintaining meeting lists. Maintaining accurate meeting lists is better left to local entities and requires monitoring and we do not have the resources for it. Our web site has links to all the meeting search postings in Eastern PA and www.aa.org. New meeting announcements or changes to existing meeting information should be communicated to your local District and Inter-Group; as well as, a Change form through the Officer-At-Large for inclusion through the printed directories.

NOTE: Please use the online DCM Report forms – if you need help ask Public Information subcommittee members, our Web Servant or myself.

**Area Library Update:** No changes this past quarter.

## **Activity:**

- 1. March  $5<sup>th</sup>$  attended the Chester County Pennscypaa Bid Committee Dinner Meeting
- 2. March  $10^{th}$  served as speaker at the  $76^{th}$  Anniversary of AA in Philadelphia event hosted by D27
- 3. April 3rd Pre-Conference Sharing Session, Chester Springs, PA
- 4. May  $5<sup>th</sup>$  District 53 (Clark's Summit) business meeting speaker regarding service  $\&$ Concept V.
- 5. May  $21<sup>st</sup>$  Attended District 58 (Pottsville) Spring Fling Workshop presented workshop on "Safety"
- 6. May 22nd Pre-Area meeting, Glenolden, PA
- 7. June  $7<sup>th</sup>$  District 29 (Berwyn, PA) Tradition 6 & Concept VI service presentation
- 8. June  $11^{th}$  Delegate's Conference Report & Mini-Assembly 1 (Luzerne)
- 9. June  $12^{th}$  Area 59 Quarterly Business Meeting (State College)

Thank you for the opportunity to be in service. Please let me know if there is any way I can be of assistance to you, your groups, or your district.

In Fellowship & Service,

Ken D. Area 59 Panel 65 Secretary